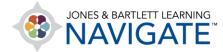

## How to Create a Custom Quiz

This document contains instructions on creating a custom quiz within your course. You can create a quiz within any section of the course. First, you need to specify some initial settings for the quiz, such as the quiz name, and then you can add questions.

1. Navigate to the topic within the course in which you would like to place your quiz or test.

| Virtual Mentor Lecture Series Videos Virtual Ride-Along Videos Virtual Ride-Along Videos Chapter 1 EMS Systems | Chapter 1 EMS Systems URLs: 7 EbookLT: 1 SCORM package: 1 Quiz: 1 Forum: 1 Assignment: 1 Progress: 0/10 | Course metrics<br>Only for teachers:<br>Student engagement                                        |
|----------------------------------------------------------------------------------------------------|----------------------------------------------------------------------------------------------------|---------------------------------------------------------------------------------------------------|
| Learning Objectives: Chapter<br>1<br>eBook: Chapter 1<br>Interactive Lecture: Chapter<br>1                     | Chapter 2 Workforce Safety and Wellness<br>URLs:9 EbookLT:1 SCORM package:1<br>Progress:0/11            | Upcoming events<br>There are no upcoming events<br>Go to calendar                                 |
| Flashcards: Chapter 1<br>Audiobook: Chapter 1<br>Slides: Chapter 1<br>Lecture Outline: Chapter 1               | Chapter 3 Medical, Legal, and Ethical Issues URLs: 7 EbookLT: 1 SCORM package: 1 Progress: 0 / 9        | Activities<br>Assignments<br>Chats<br>Chats<br>Cate Ebook UTis<br>Cate External tools<br>E Forums |
| Case Studies: Chapter 1<br>Assessment in Action:<br>Chapter 1<br>test                                          | Chapter 4 Communications and Documentation URLs: 8 EbookLTI: 1 SCORM package: 1 Quiz: 1 Progress: 0/11  | © Quizzes<br>Resources<br>SCORM packages<br>Administration                                        |

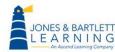

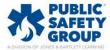

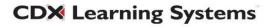

2. Next, toggle on the course **Edit Mode** using the button at the top of the page (if it's not on already). The page is now enabled for editing, so you can rearrange elements, add activities or resources, and make other changes.

| SONES & BARTLETT LEARNING Home                                                  | Dashboard My courses                                                                                               |                  | 🛛 🌲 RP 🗸 Edit mode 🌑                                               |
|---------------------------------------------------------------------------------|----------------------------------------------------------------------------------------------------|------------------|--------------------------------------------------------------------|
| Course Settings                                                                 | s Participants Grades Reports More -                                                                               |                  |                                                                    |
| X<br>Advanced Grading of<br>Assignment                                          | Navigate Premier Access for Emergency Care and<br>Transportation of the Sick and Injured, 12e(2354FF-<br>Giddings) | Course ID:2354FF | + Add a block                                                      |
| Chapter 2 Workforce Safety<br>and Wellness<br>Learning Objectives: Chapter<br>2 | + Add a block                                                                                                    |                  | Course metrics +                                                   |
| eBook: Chapter 2                                                                | ➤ Teaching Tools,                                                                                                  | ł                | Upcoming events 🕂 🌣 🗸                                              |
| 2<br>Flashcards: Chapter 2<br>Audiobook: Chapter 2                              | Announcements 🖌                                                                                                    | ı                | There are no upcoming events<br>Go to calendar<br>Activities + & ~ |
| Slides: Chapter 2<br>Lecture Outline: Chapter 2<br>Case Studies: Chapter 2      | (값 Manage eBook Groups 🖌                                                                                           | Mark as done     | Activities + • • •                                                 |

## 3. Scroll as needed to the bottom of the contents section and click Add an activity or resource.

| Skill Drills: Chapter 2 🖋                   | Mark as done |
|---------------------------------------------|--------------|
| Review key skills.                          |              |
|                                             |              |
| Skill Evaluation Sheets: Chapter 2 🖋        | Mark as done |
| Review the steps for performing key skills. |              |
|                                             |              |
| Assessment in Action: Chapter 2 🖋           | Mark as done |
| Apply what you have learned.                |              |
|                                             |              |
| + Add an activity or resource               |              |

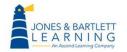

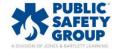

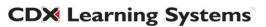

4. A window opens, listing all the activities or resources you can add to the course. Select the **Quiz** option from the menu provided. A new quiz settings page opens, with the General section expanded by default.

| Search         |               |             |               |      |                |
|----------------|---------------|-------------|---------------|------|----------------|
| All Activities | Resources     |             |               |      |                |
| G              | 2             | Ø           |               |      |                |
| Assignment     | Attendance    | Chat        | eBook chapter | File | Folder         |
| ☆ <b>0</b>     | ☆ 0           | ☆ 0         | ☆ 0           | ☆ 0  | ☆ 🚯            |
| Ę              | تع<br>ا       |             | 12            |      |                |
|                |               |             |               |      | SCORM          |
| Forum          | Lesson<br>☆ 🚯 | Page<br>☆ 🚯 | Questionnaire | Quiz | package<br>☆ 🚯 |
| чU             | ш U           | чU          | чU            | щU   | ы <b>U</b>     |
| ĨŢĨ            |               |             |               |      | -              |
| Text and media | _             |             |               |      |                |
| area           | URL           |             |               |      |                |
| ☆ <b>0</b>     | ☆ 0           |             |               |      |                |

5. The first field, Name, displays a **red exclamation icon**, indicating it is a required field you must complete to create the quiz. Enter a name for the quiz in the **Name** field. Enter a description, if desired, in the **Description field**. Use the toolbar at the top of the Description field to format the text and add hyperlinks, images, videos, or other media. If you want the description to appear on the course page, click the **Display description on course page checkbox** to add a checkmark.

| ☑ Adding a new | w Quiz to Chapter 2 Workforce Safety and Wellness®                                                                                                    |            |
|----------------|----------------------------------------------------------------------------------------------------|------------|
| ∽ General      |                                                                                                    | Expand all |
| Name           | Chapter 2 Quiz                                                                                                    |            |
| Description    | Image: Argon B       Image: Image: Imag |            |
| > Timing       |                                                                                                    |            |
| > Grade        |                                                                                                    |            |

**CDX** Learning Systems

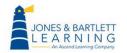

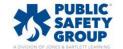

6. Continue by scrolling down the page and expanding each section on the quiz settings page to toggle additional options as desired. The remaining steps below walk through frequently used options.

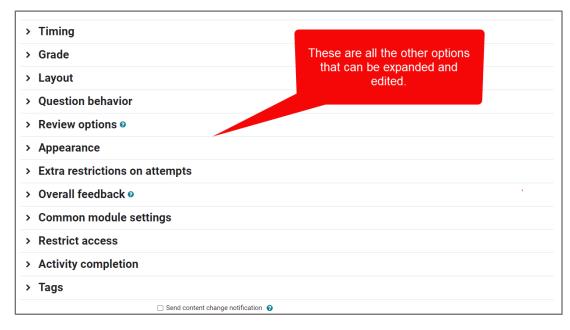

7. To set timing parameters, such as when students can open the quiz, when they must complete it, and how long they are able to spend on each attempt, expand the **Timing** section. For each setting you wish to set, first click the **Enable** checkbox to its right, then apply desired parameters. Ensure the Enable checkbox remains checked to apply the setting.

| ✓ Timing          |                                                                                                    |
|-------------------|----------------------------------------------------------------------------------------------------|
| Open the quiz     | <ul> <li>23 &lt; June </li> <li>2023 &lt; 08 &lt; 00 &lt; iii </li> <li>202 <iii <="" li=""> <li>2023 <iii <="" li=""> <li>202 <iii <="" li=""> <li>202 <iii <="" li=""> <li>202 <iii <="" li=""> <li>202 <iii <="" li=""> <li>202 <iii <="" li=""> <li>202 <iii <="" li=""> <li>202 <iii <="" li=""> <li>202 <iii <="" li=""> <li>202 <iii <="" li=""> <li>202 <ii <="" li=""> <li>202 <ii <<="" li=""> <li>202 <ii <<="" li=""> <li>202 <ii <<="" li=""></ii></li></ii></li></iii></li></iii></li></iii></li></iii></li></iii></li></iii></li></iii></li></iii></li></iii></li></iii></li></iii></li></ul> |
| Close the quiz    | 30 ⇒     June     ⇒     2023 ⇒     08 ⇒     00 ⇒     image: Constraint of the second second                                                                                                    |
| Time limit        | <ul> <li>Ø minutes ⇒ □ Enable</li> </ul>                                                                                                    |
| When time expires | Open attempts are submitted automatically                                                                                                    |
| > Grade           |                                                                                                    |
| > Layout          |                                                                                                    |

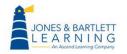

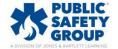

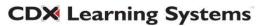

8. To set a minimum grade required for a student to pass the quiz, number of attempts they are allowed for the quiz, and how to calculate your students' final scores when more than one attempt is allowed, expand the **Grade** section and toggle these options as needed.

| ✓ Grade             |     |                                                  |
|---------------------|-----|--------------------------------------------------|
| Grade category      |     | Uncategorized \$                                 |
| Grade to pass       | •   | 70                                               |
| Attempts allowed    |     | Unlimited \$                                     |
| Grading method      | » ( | Highest grade ≑                                  |
| > Layout            |     | Average grade S<br>First attempt<br>Last attempt |
| > Question behavior |     |                                                  |

9. To manage how and when students may review their quiz results, expand the **Review options** section and adjust settings as needed. Note, clicking the question mark bubbles for more information in this section is strongly recommended, as there are many options to choose from. For more detail on these options, please revisit our Training Library to view a document and/or recorded tutorial on the subject of managing how students review quiz results.

| <ul> <li>Review opti</li> </ul>                                                                                                    | ons 🛛                                              |                |                                                                   |
|----------------------------------------------------------------------------------------------------|----------------------------------------------------|----------------|-------------------------------------------------------------------|
| During the attempt                                                                                                    | Whether the student can review the attempt at all. | er the attempt | Later, while the quiz is still open Z The attempt Whether correct |
| Points 👔                                                                                                    | Points                                             |                | Points                                                            |
| Specific feedback                                                                                                    | Specific feedba                                    | ack            | Specific feedback                                                 |
| General feedback                                                                                                    |                                                    | ack            | ✓ General feedback                                                |
| 🖉 Right answer 👩                                                                                                    | 🗹 Right answer                                     |                | ✓ Right answer                                                    |
| 🗌 Overall feedback 🌘                                                                                                    | Overall feedback                                   | ck             | Overall feedback                                                  |
| After the quiz is clo<br>The attempt<br>Whether correct<br>Points<br>Specific feedback<br>General feedback<br>Right answer<br>Overall feedback | sed                                                |                |                                                                   |

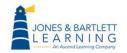

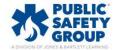

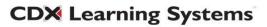

## 10. Additional **Quiz Settings** sections with options to consider include:

| Section name          | Options' functions                                       |
|-----------------------|----------------------------------------------------------|
| Layout                | How many questions should appear on each page of the     |
|                       | quiz, and how students can navigate through questions.   |
| Question behavior     | Whether and how to provide feedback on student           |
|                       | attempts on a question, whether to allow multiple        |
|                       | attempts, whether to shuffle answer choices, and         |
|                       | whether each question builds on the previous one.        |
| Review options        | What feedback students can see, such as marks or the     |
|                       | right answer, and when they can view the feedback,       |
|                       | such as while attempting a quiz, after completing it, or |
|                       | after the quiz closes.                                   |
| Appearance            | Whether to show the user's picture, how to display       |
|                       | decimal places in question grades, and whether to show   |
|                       | other course blocks during attempts.                     |
| Extra restrictions on | Password and security requirements for accessing the     |
| attempts              | quiz, including an enforced delay between attempts,      |
|                       | browser security and network access requirements.        |
| Overall feedback      | Set custom automated feedback for each grade range       |
|                       | you wish to define.                                      |
| Common module         | Whether to show the quiz on the course page or hide it   |
| settings              | from students, whether to include an ID number, and      |
|                       | whether to group the quiz (including the option to add   |
|                       | group access restriction).                               |
| Restrict access       | Restrictions based on specific course prerequisites      |
|                       | including activity completion, dates, grade              |
|                       | achievements, individual users, and complex              |
|                       | combinations.                                            |
| Activity completion   | Whether and how to track and determine student           |
|                       | completion of the quiz such as grade achievement,        |

Technical Support: www.jblearning.com/techsupport | support@jblearning.com | 1-978-443-5000 | M-F 8:30am - 8:00pm

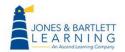

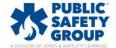

|      | number of attempts, and/or expected time for completion   |
|------|-----------------------------------------------------------|
|      | (soft deadline).                                          |
| Tags | Apply custom or default tags to help categorize the quiz. |

11. Once you've specified the desired settings, check the Send content change notification option to automatically alert course participants of the quiz creation or settings changes. Only users who can access the activity or resource will receive the notification. Once everything is finished, click Save and display. The quiz page appears, displaying key details about the quiz and a message that no questions have been added.

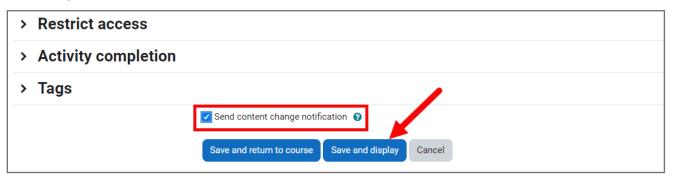

12. From here, click the **Add question** button. The quiz contents page will open, where you can now add and manage questions.

| Chapter 2 Quiz                                                                                                    |
|----------------------------------------------------------------------------------------------------|
| Navigate Premier Access for Emergency Care and Transportation of the Sick and Injured, 12e(2354FF-Gi > Chapter 2 Workforce Safety and Wellness<br>Chapter 2 Quiz |
| Mark as done                                                                                                    |
| <b>Opened:</b> Friday, June 23, 2023, 8:00 AM<br><b>Closes:</b> Friday, June 30, 2023, 8:00 AM                                                                   |
| Chapter 2 quiz on Workplace Safety and Wellness. Please complete after submitting your Chapter 2 assignment.                                                     |
| Add question<br>Grading method: Highest grade                                                                                                    |
| Grade to pass: 70.00 out of 100.00                                                                                                    |
| No questions have been added yet                                                                                                    |
| Back to the course                                                                                                    |

**CDX** Learning Systems

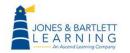

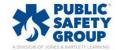

13. To the right of the page, click the blue Add dropdown, then select your preferred method for selecting questions. Choose a new question if you want to create a new question from scratch, from question bank if you want to choose questions from the current course test bank, or a random question if you want to pull random questions from a specified category within the course test bank.

| Questions                                         |                                                                                                    |
|---------------------------------------------------|----------------------------------------------------------------------------------------------------|
| Questions: 0   Quiz open (closes 06/30/23, 08:00) | Maximum grade 100.00 Save                                                                                                    |
| Repaginate Select multiple items                  | Total of points: 0.00                                                                                                    |
| 2                                                 | ■ Shuffle<br>Add<br>+ <u>a new</u><br><u>guestion</u><br>+ <u>from</u><br><u>guestion bank</u><br>+ <u>a random</u><br><u>guestion</u> |

14. If/when adding a new question, select the question type from the popup window and proceed by building the question. Ensure that you save your custom questions in a category location within the course test bank to easily keep track of them.

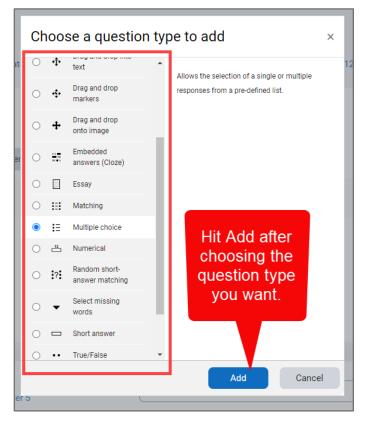

Technical Support: www.jblearning.com/techsupport | support@jblearning.com | 1-978-443-5000 | M-F 8:30am - 8:00pm

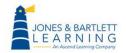

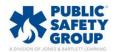

15. Using the [add] **from question bank** option opens a popup window where you may choose a test bank category from which to select questions by using the **Select a category** dropdown menu. Categories may be organized by chapter, lesson, and/or assessment type. The number of questions available in each category is listed parenthetically directly to its right. By default, all questions are unique to each category and do not repeat elsewhere in the test bank.

| Select a category:                  |                                                                               |       |
|-------------------------------------|-------------------------------------------------------------------------------|-------|
| Default for Advantage Access for En | nergency Care and Transportation of the Sick and Injured, Twelfth Editio 🖨    |       |
| Quiz: Chapter 5 Quiz                |                                                                               |       |
| Top for Chapter 5 Quiz              |                                                                               |       |
| Default for Chapter 5 Quiz          |                                                                               |       |
|                                     | Emergency Care and Transportation of the Sick and Injured, 12e(2354FF-Gi      |       |
|                                     | or Emergency Care and Transportation of the Sick and Injured, 12e(2354FF-Gido | dings |
| Default for Advantage Access for    | Emergency Care and Transportation of the Sick and Injured, Twelfth Edition    |       |
| Quizzes                             |                                                                               |       |
| Chapter 01 - Chapter Quiz (20)      |                                                                               |       |
| Chapter 02 - Chapter Quiz (20)      |                                                                               |       |
| Chapter 03 - Chapter Quiz (20)      |                                                                               |       |
| Chapter 04 - Chapter Quiz (20)      |                                                                               |       |
| Chapter 05 - Chapter Quiz (20)      |                                                                               |       |
| Chapter 06 - Chapter Quiz (20)      |                                                                               |       |
| Chapter 07 - Chapter Quiz (20)      |                                                                               |       |
| Chapter 08 - Chapter Quiz (20)      |                                                                               |       |
| Chapter (19 - Chapter ()uiz (20)    |                                                                               |       |
| Chapter 09 - Chapter Quiz (20)      |                                                                               |       |
| Chapter 10 - Chapter Quiz (20)      |                                                                               |       |
|                                     |                                                                               |       |

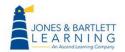

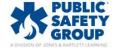

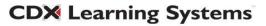

16. Selecting a category displays its questions below within the popup. Use the checkboxes to the left of the questions to select them. To view a question in full detail, click the **preview** button or magnifying glass to its right.

| Select a category:<br>Chapter 05 - Chapter Quiz (20)                                                                                                    |                                                                                             |
|----------------------------------------------------------------------------------------------------|---------------------------------------------------------------------------------------------|
| Chapter 05 - Chapter Quiz (20)                                                                                                    |                                                                                             |
|                                                                                                    | \$                                                                                          |
| No tag filters applied                                                                                                    |                                                                                             |
|                                                                                                    |                                                                                             |
| Filter by tags Click here to choose the questions                                                                                                    |                                                                                             |
| □ Show question text in the question li you want to add to the quiz/exam.                                                                                                    |                                                                                             |
| Search options 🔻                                                                                                    |                                                                                             |
| ✓ Also show questions from subce                                                                                                    |                                                                                             |
| Also show old questic                                                                                                    |                                                                                             |
|                                                                                                    |                                                                                             |
| + Z = A 5-year-old boy has fallen and has a severe deformity of the forearm near the wrist. He has possi                                                                                                    | ibly s                                                                                      |
| + 🗹 😑 A diabetic patient has polydipsia. This means that she: Complexity_Difficult Ahead_9781284243789_Master                                                                                                    |                                                                                             |
| + . A fracture of the humerus just above the elbow would be described as a: Complexity_Moderate Ahead                                                                                                    |                                                                                             |
| + 🗹 😑 A patient has fractured both femurs. Anatomically, these injuries would be described as being: 😋                                                                                                    |                                                                                             |
| +                                                                                                    |                                                                                             |
| +                                                                                                    | Ahe                                                                                         |
| +                                                                                                    | Ahead                                                                                       |
| + 🗆 😑 A young male jumped from a tree and landed feet first. Which aspect of his body has sustained the                                                                                                    | e init                                                                                      |
| + 🗆 😑 After applying a tourniquet, the injury from a patient's leg stops bleeding. This is called: Complexity                                                                                                    | Moder                                                                                       |
| + 🗆 \Xi 🛛 An intoxicated 40-year-old male is found lying face down. How would you document his body's po                                                                                                    | sitio                                                                                       |
| + 🗆 🚝 Enlargement of the liver is called: Complexity_Moderate Ahead_9781284243789_Master Tables Subject_Chapter_                                                                                                    | 5, Pag                                                                                      |
| + 🗆 😑 In relation to the chest, the back is: Complexity_Moderate Ahead_9781284243789_Common Direction, Movement, a                                                                                                    | an Su                                                                                       |
| +                                                                                                    | Subje                                                                                       |
| +                                                                                                    | nmon I                                                                                      |
| +                                                                                                    | 42437                                                                                       |
| +                                                                                                    | ter_5,                                                                                      |
|                                                                                                    |                                                                                             |
|                                                                                                    |                                                                                             |
| Click here to preview the full<br>question (and answers for multiple<br>choice).                                                                                                    |                                                                                             |
| question (and answers for multiple                                                                                                    | 0<br>0                                                                                      |
| question (and answers for multiple choice).                                                                                                    |                                                                                             |
| question (and answers for multiple choice).         Terminology Taxonomy_Recall Objective_5-3_Describe the following directional 1 A 5-year-old boy has fallen and has a severe         means                                                                                                    | Q                                                                                           |
| Terminology       Taxonomy_Recall       Objective_5-3_Describe the following directional 1       A 5-year-old boy has fallen and has a severe         means       of the humerus just above the elbow                                                                                                    | Q<br>Q                                                                                      |
| Terminology       Taxonomy_Recall       Objective_5-3_Describe the following directional ()       A 5-year-old boy has fallen and has a severe         means       of the humerus just above the elbow         lowing directional ()       A patient has fractured both femurs                                                                                                    | e<br>e                                                                                      |
| Question (and answers for multiple choice).         Terminology Taxonomy_Recall Objective_5-3_Describe the following directional A 5-year-old boy has fallen and has a severe         means         of the humerus just above the elbow         forwing directional A patient has fractured both femurs         eribe the prone, supine, Fowler, A patient in a semi-reclined position with the                                                                                                    | 0<br>0<br>0<br>0<br>0<br>0                                                                  |
| Question (and answers for multiple choice).         Terminology Taxonomy_Recall Objective_5-3_Describe the following directional 1 A 5-year-old boy has fallen and has a severe         means         of the humerus just above the elbow         lowing directional 1 A patient has fractured both femurs         oribe the prome, supine, Fowler. A patient in a semi-reclined position with the         A patient with a pneumothorax has unilateral                                                                                                    | 6<br>6<br>6<br>6<br>6<br>6                                                                  |
| Terminology       Taxonomy_Recall       Objective_5-5_Describe the following directional ()       A 5-year-old boy has fallen and has a severe         means       of the humerus just above the elbow       Image: Comparison of the humerus just above the elbow         rowing directional ()       A patient has fractured both femurs       Image: Comparison of the humerus just above the elbow         rowing directional ()       A patient in a semi-reclined position with the       Image: Comparison of the humerus is a seni-reclined position with the         a A patient with a pneumothorax has unilateral       Image: Comparison of the following directional ()       A young male jumped from a tree and landed feet         er applying a tourniquet, the injury from a       Image: Comparison of the injury from a       Image: Comparison of the injury from a |                                                                                             |
| Terminology       Taxonomy_Recall       Objective_5-5_Describe the following directional ()       A 5-year-old boy has fallen and has a severe         means       of the humerus just above the elbow         for the humerus just above the elbow       Image: State of the prone, supine, Fowler, A patient in a semi-reclined position with the         of the the prone, supine, Fowler, A patient in a semi-reclined position with the       A patient with a pneumothorax has unilateral         nant patient is diagnosed with       Endote the following directional ) A young male jumped from a tree and landed feet                                                                                                    | କ<br>କ<br>କ<br>କ<br>କ<br>କ<br>କ<br>କ<br>କ<br>କ<br>କ<br>କ<br>କ<br>କ<br>କ<br>କ<br>କ<br>କ<br>କ |
| Terminology       Taxonomy_Recall       Objective_5-5_Describe the following directional ()       A 5-year-old boy has fallen and has a severe         means       of the humerus just above the elbow       Image: Comparison of the humerus just above the elbow         rowing directional ()       A patient has fractured both femurs       Image: Comparison of the humerus just above the elbow         rowing directional ()       A patient in a semi-reclined position with the       Image: Comparison of the humerus is a seni-reclined position with the         a A patient with a pneumothorax has unilateral       Image: Comparison of the following directional ()       A young male jumped from a tree and landed feet         er applying a tourniquet, the injury from a       Image: Comparison of the injury from a       Image: Comparison of the injury from a |                                                                                             |
| Terminology       Taxonomy_Recall       Objective_5-5_Describe the following directional ()       A 5-year-old boy has fallen and has a severe         means       of the humerus just above the elbow       Image: Comparison of the humerus just above the elbow         rowing directional ()       A patient has fractured both femurs       Image: Comparison of the humerus just above the elbow         rowing directional ()       A patient in a semi-reclined position with the       Image: Comparison of the humerus is a seni-reclined position with the         a A patient with a pneumothorax has unilateral       Image: Comparison of the following directional ()       A young male jumped from a tree and landed feet         er applying a tourniquet, the injury from a       Image: Comparison of the injury from a       Image: Comparison of the injury from a |                                                                                             |
| Terminology       Taxonomy_Recall       Objective_5-3_Describe the following directional       A 5-year-old boy has fallen and has a severe         means       of the humerus just above the elbow       Image: Control of the humerus just above the elbow         towing directional       A patient has fractured both femurs       Image: Control of the humerus just above the elbow         towing directional       A patient in a semi-reclined position with the       A patient with a pneumothorax has unilateral         a A patient with a pneumothorax has unilateral       Image: Control of the following directional       A young male jumped from a tree and landed feet         er applying a tourniquet, the injury from a       Image: Control of the prone, supine, Fowler       An intoxicated 40-year-old male is found lying                                  |                                                                                             |
| Terminology       Taxonomy_Recall       Objective_5-3_Describe the following directional       A 5-year-old boy has fallen and has a severe         means       of the humerus just above the elbow       Image: Comparison of the humerus just above the elbow         towing directional       A patient has fractured both femurs       Image: Comparison of the humerus just above the elbow         towing directional       A patient in a semi-reclined position with the       A patient with a pneumothorax has unilateral         nant patient is diagnosed with       Image: Comparison of the injury from a       Image: Comparison of the injury from a         scribe the prone, supine, Fowler       An intoxicated 40-year-old male is found lying         of from the body's midline       Image: Comparison of the injury form a                                       | ବ ତ ତ ତ ତ ତ ତ ତ ତ ତ ତ                                                                       |
| Terminology       Taxonomy_Recall       Objective_5-3_Describe the following directional       A 5-year-old boy has fallen and has a severe         means       of the humerus just above the elbow       Image: Control of the humerus just above the elbow         towing directional       A patient has fractured both femurs       Image: Control of the humerus just above the elbow         towing directional       A patient in a semi-reclined position with the       A patient with a pneumothorax has unilateral         a A patient with a pneumothorax has unilateral       Image: Control of the following directional       A young male jumped from a tree and landed feet         er applying a tourniquet, the injury from a       Image: Control of the prone, supine, Fowler       An intoxicated 40-year-old male is found lying                                  |                                                                                             |

Technical Support: www.jblearning.com/techsupport | support@jblearning.com | 1-978-443-5000 | M-F 8:30am - 8:00pm

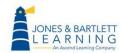

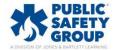

17. To quickly select all questions on the page at one time, click on the **Select all** checkbox at the top of this list. When satisfied with your selections, scroll down and click the **Add selected questions to the quiz button.** 

| Add fro | m the question bank at the end ×                                                                                                    |
|---------|----------------------------------------------------------------------------------------------------|
| □ Show  | question text in the question list                                                                                                    |
| _       | how questions from subc Click to select all questions.                                                                                                    |
|         | Average Annual Annual Annua |
| + 🗹 🖂   | A 5-year-old boy has fallen and has a severe deformity of the forearm near the wrist. He has possibly su                                                                                                    |
| + 🗹 :=  | A diabetic patient has polydipsia. This means that she: Complexity_Difficult Ahead_9781284243789_Master Tables                                                                                                    |
| + 🛛 🗄   | A fracture of the humerus just above the elbow would be described as a: Complexity_Moderate Ahead_978128                                                                                                    |
| + 🗹 🗄   | A patient has fractured both femurs. Anatomically, these injuries would be described as being: Complexit                                                                                                    |
| + 🗹 🗄   | A patient in a semi-reclined position with the head elevated to facilitate breathing is in the p                                                                                                    |
| + 🗹 🗄   | A patient with a pneumothorax has unilateral chest expansion. This means that: Complexity_Moderate Ahea                                                                                                    |
| + 🛛 🗄   | A pregnant patient is diagnosed with hyperemesis gravidarum. This means that: Complexity_Difficult Ahead                                                                                                    |
| + 🗹 🗄   | A young male jumped from a tree and landed feet first. Which aspect of his body has sustained the initial                                                                                                    |
| + 🗹 🗄   | After applying a tourniquet, the injury from a patient's leg stops bleeding. This is called: Complexity_Moder                                                                                                    |
| + 🗹 🗄   | An intoxicated 40-year-old male is found lying face down. How would you document his body's position                                                                                                    |
| + 🗹 🗄   | Enlargement of the liver is called: Complexity_Moderate Ahead_9781284243789_Master Tables Subject_Chapter_5, Page                                                                                                    |
| + 🛛 🗄   | In relation to the chest, the back is: Complexity_Moderate Ahead_9781284243789_Common Direction, Movement, an Su                                                                                                    |
| + 🗹 🗄   | In relation to the wrist, the elbow is: Complexity_Easy Ahead_9781284243789_Common Direction, Movement, an Subject                                                                                                    |
| + 🛛 🗄   | Movement or motion away from the body's midline is called: Complexity_Easy Ahead_9781284243789_Common D                                                                                                    |
| + 🗹 🗄   | The of the heart is the inferior portion of the ventricles. Complexity_Moderate Ahead_978128424378                                                                                                    |
| + 🛛 🗄   | The term "pericardiocentesis" means: Complexity_Difficult Ahead_9781284243789_Master Tables Subject_Chapter_5, F                                                                                                    |
| + 🗹 🗄   | The term "supraventricular tachycardia" means: Complexity_Difficult Ahead_9781284243789_Master Tables Subject                                                                                                    |
| + 🗹 🗄   | The topographic term used to describe the location of body parts that are closer toward the midline of t                                                                                                    |
| + 🗹 🗄   | The topographic term used to describe the parts of the body that are nearer to the feet is: Complexity_Easy                                                                                                    |
| + 🗹 🗄   | Which of the following anatomic terms is synonymous with the word "dorsal"? Complexity_Moderate Ahead_                                                                                                    |
| Add sel | ected questions to the quiz                                                                                                    |

18. To add a specified number of questions to the quiz at random, choose the third **Add** option for [adding] **a random question.** 

| Questio          | ons                   |               |                       |
|------------------|-----------------------|---------------|-----------------------|
| Questions: 0   T | his quiz is open      | Maximum grade | e 100.00 Save         |
| Repaginate       | Select multiple items |               | Total of points: 0.00 |
| 2                |                       |               | 🗌 Shuffle 😧           |
|                  |                       |               | Add ~                 |
|                  |                       |               | a new<br>uestion      |
|                  |                       |               | from                  |
|                  |                       |               | uestion bank          |
|                  |                       |               | a random              |
|                  |                       |               | <u>uestion</u>        |
|                  |                       |               |                       |

**CDX** Learning Systems

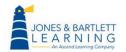

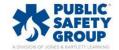

19. Use the **Category** dropdown menu from the popup window to select the bank's category from which you wish to draw questions. Then specify the number of questions you wish you to randomly include from the designated category using the **Number of random questions** dropdown. Make sure you do not choose a number that exceeds the number of questions available in the selected category.

| Add a random que              | stion at the end                                                                                            | ×  |
|-------------------------------|----------------------------------------------------------------------------------------------------|----|
| Existing category             | New category                                                                                                |    |
| Random ques                   | stion from an existing category                                                                             |    |
| Category                      | Chapter 05 - Chapter Quiz (20)                                                                              | •  |
|                               | Include questions from subcategories too                                                                    | -1 |
| Tags                          | Any tags                                                                                                    |    |
|                               | Search 🔻                                                                                                    |    |
| Number of random<br>questions | 10 🗢                                                                                                    |    |
| Questions matching thi        | 4 >                                                                                                    |    |
|                               | y has fallen and has a severe deformity of the forearm near the wrist. He has possibly<br>e of the forearm. |    |
| ₽ A fracture of the           | e humerus just above the elbow would be described as a:                                                     |    |
| the body is:                  | c term used to describe the location of body parts that are closer toward the midline of                    |    |
| ⋮⊒ The topographi             | c term used to describe the parts of the body that are nearer to the feet is:                               |    |
| E In relation to th           | e wrist, the elbow is:                                                                                      |    |
|                               | Add random question Cancel                                                                                  | _  |

Technical Support: www.jblearning.com/techsupport | support@jblearning.com | 1-978-443-5000 | M-F 8:30am - 8:00pm

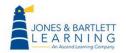

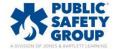

20. After making the desired selections, scroll down and click the Add random question button. Note, any random question added functions as a placeholder for a question that will be randomly selected from the specified category for every individual attempt. In other words, the questions will vary between attempts.

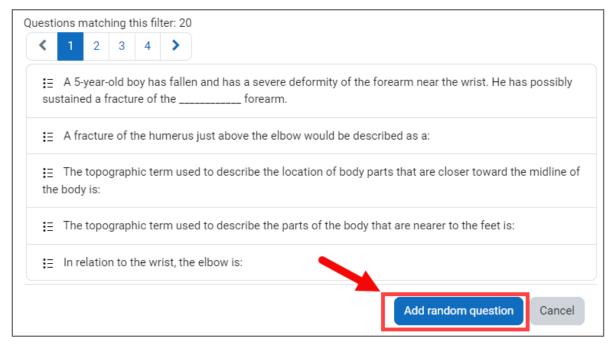

21. Continue adding questions to the quiz using your preferred options. When finished, choose whether to shuffle the selected questions' sequence for each individual attempt by toggling the Shuffle checkbox. You may also Delete questions using the trash icon to their right and drag and drop individual questions to adjust their sequence using the compass arrow to their left. If you rearrange question sequencing, click the Repaginate button when done to evenly distribute them according to the quiz page settings.

| Questions                                                |                                                   |                             |
|----------------------------------------------------------|---------------------------------------------------|-----------------------------|
| Questions: 10   This quiz is open                        |                                                   | imum grade 100.00 Save      |
| Repaginate Select multiple items                         | questions randomly every<br>time a new attempt is | Total of points: 10.00      |
| Drag and drop to move questions around.                  | started.                                          | ☐ Shuffle <b>?</b><br>Add ~ |
| 1 🕸 🕸 Random (Chapter 05 - Chapter Quiz) (See guestions) | Click to delete questions                         | ☎ 1.00 🖉                    |
| Page 2                                                   | from the quiz.                                    | <u>Add</u> ~                |
|                                                          |                                                   | ☎ 1.00 🖉                    |
| Page 3                                                   |                                                   | <u>Add</u> ✓                |
|                                                          |                                                   | â 1.00 🖉                    |

Technical Support: www.jblearning.com/techsupport | support@jblearning.com | 1-978-443-5000 | M-F 8:30am - 8:00pm

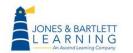

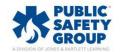

22. All questions added are automatically saved as they are populated to the body of the quiz. The **Save** button on the quiz page only applies in the event you choose to change the **Maximum grade** field which determines the number of points the quiz is worth in the gradebook.

|             | s: 5   This quiz is closed<br>nate Select multiple items | "Save" only needs to I<br>changed the Maxir                   |                                             | Maximum grade     | 100<br>Total | .00 Save  |
|-------------|----------------------------------------------------------|---------------------------------------------------------------|---------------------------------------------|-------------------|--------------|-----------|
| 🖍<br>Page 1 | 1                                                        |                                                               |                                             |                   |              | Shuffle 😧 |
| ÷           | 1 := 🌣 <u>A critical incident stress d</u>               | ebriefing should be conducted no longer than                  | hours following the incident. A critic      | Always latest 🗸   | Û            | 1.00 🗶    |
| Page 2      | 2                                                        |                                                               |                                             |                   |              | Add ~     |
|             | 2 E Characteristics of eustress                          | s following dispatch to a high-speed motor vehicle            | e collision may include: Characteristics of | Always latest 🖌 🍳 | Ŵ            | 1.00 🖉    |
| ¥<br>Page 3 | 3                                                        |                                                               |                                             |                   |              | Add v     |
|             | 3 E 🌣 Hazards that are associate                         | ed with a structural fire include all of the following        | , except: Hazards that are associated wit   | Always latest 🖌 🍳 | Ŵ            | 1.00 🧷    |
| *<br>Page 4 | 4                                                        |                                                               |                                             |                   |              | Add ~     |
|             | 4 🗄 🏟 Quid pro quo, a type of sex                        | <mark>ual harassment, occurs when the harasser:</mark> Quid p | pro quo, a type of sexual harassment,       | Always latest 🖌 🍳 | Ŵ            | 1.00 🧷    |
| Page S      | 5                                                        |                                                               |                                             |                   |              | Add v     |
| ÷           | 5 E 🌣 The most effective way to                          | preserve your own body heat when functioning in               | cold, wet weather is to: The _most_ effec   | Always latest 🖌 🍳 | Ŵ            | 1.00 🧷    |
|             |                                                          |                                                               |                                             |                   |              | Add v     |

23. When you are satisfied with the questions you have added, you may return to any other course page and continue your work. You may also preview the quiz by returning to the main quiz page by clicking Quiz from the navigation bar, and then the Preview quiz option.

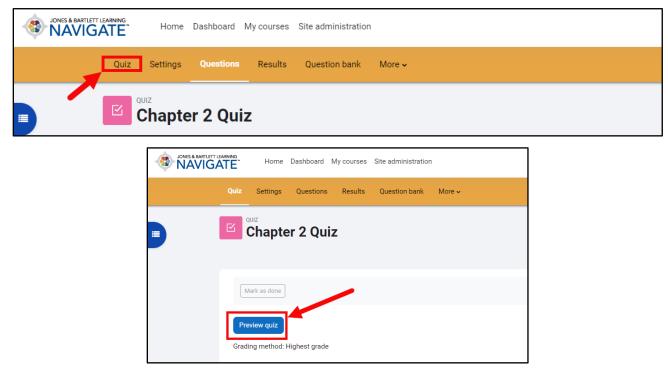

**CDX** Learning Systems

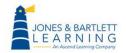

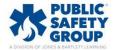